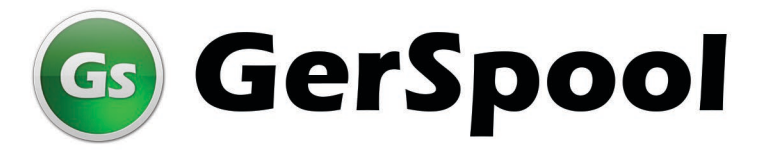

Gerenciamento de tarefas para produção de documentos

## Produza mais, controlando via Web, todas as etapas de processamento, e agilize o atendimento a seus clientes.

O GerSpool é uma ferramenta desenvolvida pela Sirius para gerenciar filas de processos para impressão de documentos em impressoras locais e de rede ou geração de arquivos imagens.

Uma característica importante desse software é a ativação via linha de comando do software Format ou qualquer outro aplicativo desenvolvido pelo usuário.

Este produto é composto por dois módulos:

- GerSpool Server módulo executor de tarefas (serviço do Windows).
- GerSpool Client módulo web que configura tarefas e acompanha a execução dos processos.

O GerSpool ativa o processamento de arquivos colocados em filas, previamente determinadas pelo usuário, com o objetivo de gerar arquivos spool de impressão nos formatos PCL, PostScript, Xerox Metacode, AFP, IPDS e também arquivos imagens nos formatos GIF, JPG e PDF.

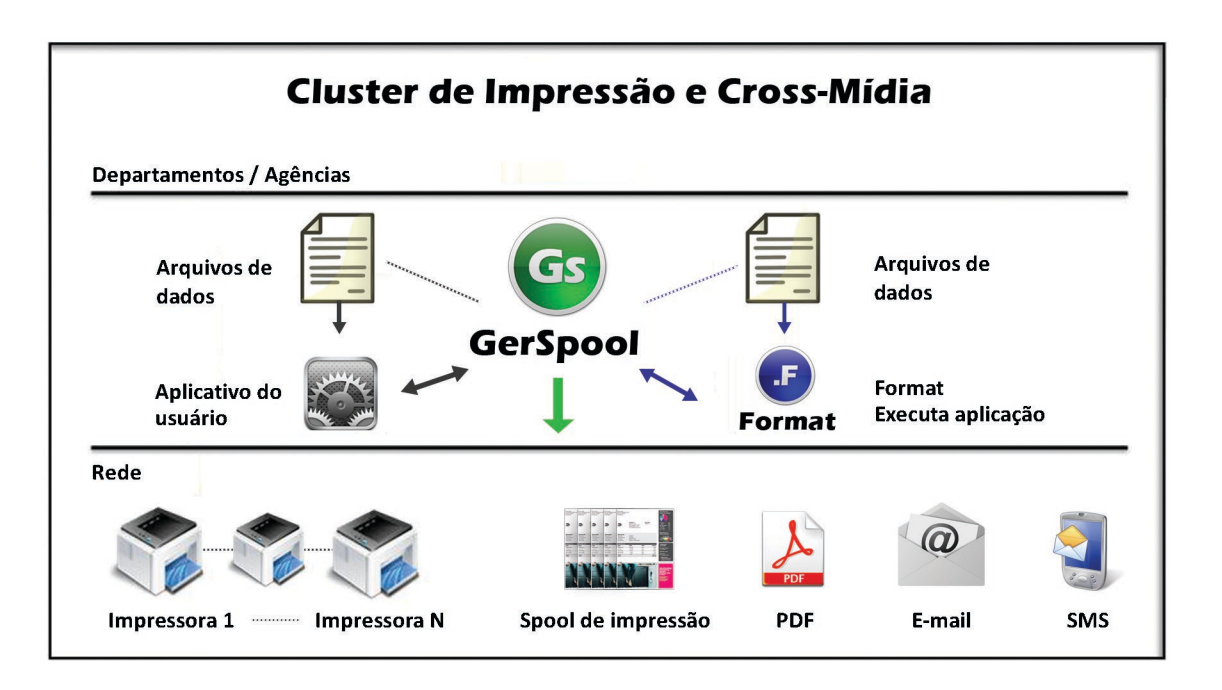

Gerenciamento de tarefas para produção de documentos

## **Como funciona o GerSpool**

No GerSpool, todas as solicitações ficam registradas em um mesmo ambiente de trabalho, permitindo a visualização das demandas, a definição de prioridades e o acompanhamento da execução das tarefas.

#### **Principais Características:**

- Ativa tarefas de processamento e programas em background, via parâmetros
- Cria perfis ou grupo de usuários
- Gera arquivos spool de impressão
- Imprime documentos em qualquer impressora local ou de rede usando o spool do Windows ou conectando-se diretamente à impressora via socket(TCP/IP)
- Gera imagens de documentos no formato JPG, GIF ou PDF usando o Format
- Permite encriptar arquivos
- · Reter/liberar/excluir tarefas de impressão
- Gera LOG das operações e contabiliza as páginas geradas, com emissão de relatórios
- · Mover tarefas de impressão de uma fila para outra e definir prioridades entre as mesmas
- Redireciona sob demanda impressões em caso de falha de impressora
- Controla, em tempo real, o estado das impressoras através do protocolo SNMP
- Visualiza documentos formatados
- Páginas de separação das tarefas de impressão
- Reimpressão de documentos em forma seletiva e retoma a impressão em caso de interrupção
- · Divisão(split) de arquivos
- As estações Client com acesso via web podem controlar, se necessário, vários servidores permitindo o processamento de múltiplas tarefas
- Distribuição de grandes volumes de impressão entre diversas impressoras

Para maiores informações entre em contato com a Sirius pelos telefones (21) 3392 2013 e (11) 5096 5001 ou através do email comercial@siriusnet.com.br

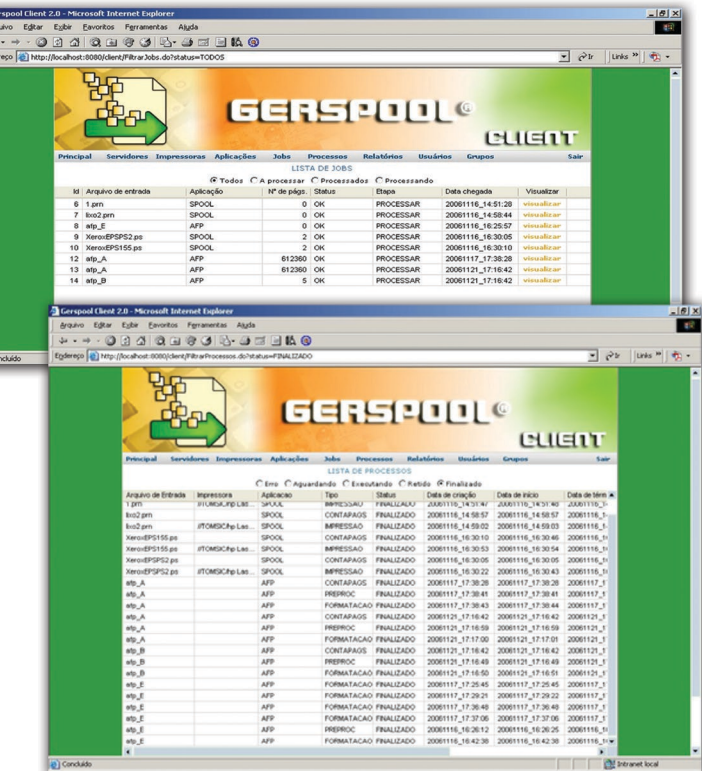

# **SITIUS**

### Gerenciamento de tarefas para produção de documentos